**DDA Itaú – Débito Direto Autorizado Intercâmbio Eletrônico de Arquivos**

# **Layout de Arquivos**

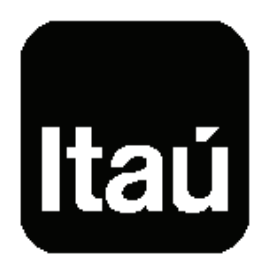

Versão 3 - Novembro/2009

# Índice

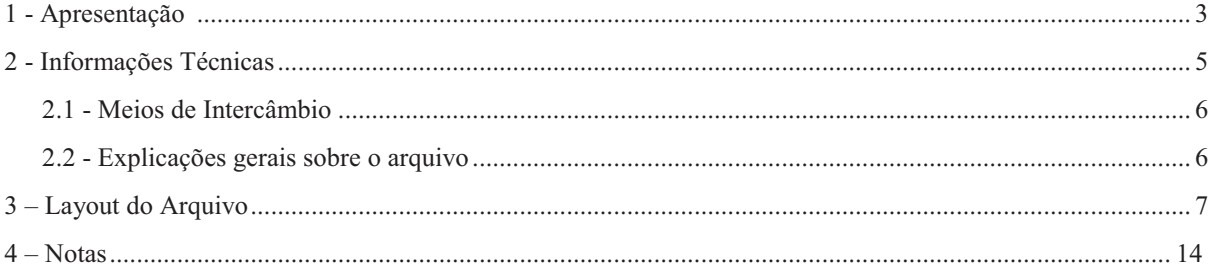

# ATENÇÃO

Qualquer dúvida sobre o conteúdo deste manual consulte a Central de Relacionamento Itaú Empresas:<br>Telefone: 0300 100 7575

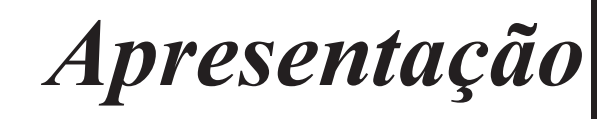

# **1 – Apresentação**

O DDA Itaú (DÉBITO DIRETO AUTORIZADO) é uma solução que permitirá a empresa o recebimento de todos os boletos registrados emitidos por **qualquer banco** do mercado contra sua empresa por meio dos canais eletrônicos. Basta se cadastrar como Sacado Eletrônico no DDA Itaú.

Veja como sua empresa pode se beneficiar com o DDA Itaú:

- Melhor controle e gestão dos pagamentos com a concentração dos boletos num único lugar;
- Segurança com a redução de processos e do volume de documentos físicos;
- Elimina erros de digitação dos dados do boleto;
- Redução do uso de papel.

O layout do DDA Itaú consiste na geração de um arquivo com informações de todos os boletos de cobrança registrados por qualquer banco contra a empresa, permitindo a remessa de títulos para pagamentos através dos canais eletrônicos.

# *Informações Técnicas*

### **2. – Informações Técnicas**

### **2.1 – Meios de Intercâmbio**

O teleprocessamento é recomendado como melhor alternativa , por ser um meio moderno de comunicação com processos automatizados, alta confiabilidade, rapidez e segurança.

#### **2.2 - Explicações gerais sobre o arquivo**

O layout do arquivo segue padronização estabelecida pelo CNAB (Centro Nacional de Automação Bancária), órgão técnico da FEBRABAN (Federação Brasileira de Bancos), contendo algumas adaptações às necessidades do Itaú.

*Cada arquivo é composto dos seguintes registros:* 

- um header de arquivo:
- $\bullet$  lote de Serviço;
- um Trailer de Arquivo.

Os registros Header (0) e Trailer (9) de Arquivo têm identificação fixa (padrão).

Um único arquivo pode conter diversos lotes de serviços, sendo um lote para cada variação de CNPJ (ex.: um lote para a matriz e outro para cada uma das filiais).

*Um Lote de Serviço é constituído de:* 

- um registro Header de Lote;
- registros de Detalhe;
- um registro Trailer de Lote.

Um lote de serviço contem títulos sacados contra um único CNPJ.

Além do formato padrão mencionado, a pedido da empresa cliente, o arquivo pode também ser gerado numa das seguintes formas:

#### 1) **Um único arquivo, contendo um único lote de serviço**

Desta forma, a varredura é feita apenas pela raiz do CNPJ da empresa cliente, sendo informado em único arquivo/lote todos os títulos sacados contra o CNPJ da matriz e o das filiais, quando houverem. Neste caso, o CNPJ informado no registro **header de arquivo** e **header de lote** será sempre o primeiro localizado na varredura efetuada pelo sistema, ou seja, a identificação do **header de lote** será sempre igual a do **header de arquivo**.

#### 2) **Um arquivo para cada um dos CNPJ, contendo um único lote de serviço**

Desta forma, é gerado separadamente um arquivo para cada um dos CNPJ (Matriz e filiais) que a empresa possui.

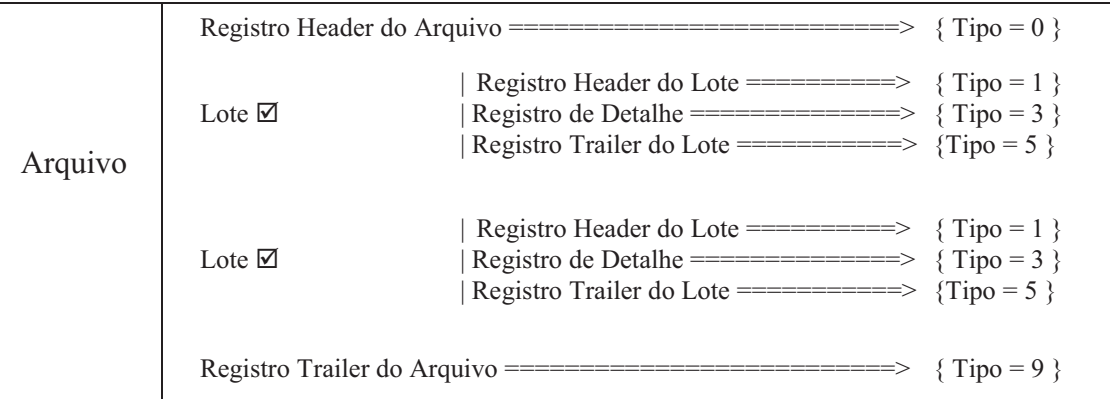

Representado graficamente, o arquivo é composto da seguinte maneira:

Cada um dos registros é composto por campos, sendo possíveis para estes, dois tipos:

*Alfanumérico* (picture X): alinhados a esquerda com brancos a direita. Campos não utilizados são preenchidos com brancos;

*Numérico* (picture 9): alinhado a direita com zeros a esquerda. Campos não utilizados são preenchidos com zeros;

*Vírgula assumida* (picture V): indica a posição dentro de um campo numérico. Exemplo: num campo com picture "9(5) V 9(2)", o número "876,54" será representado por "0087654".

# *Layout do Arquivo*

ARQUIVO RETORNO REGISTRO HEADER DE ARQUVO TAMANHO DO REGISTRO = 240 BYTES

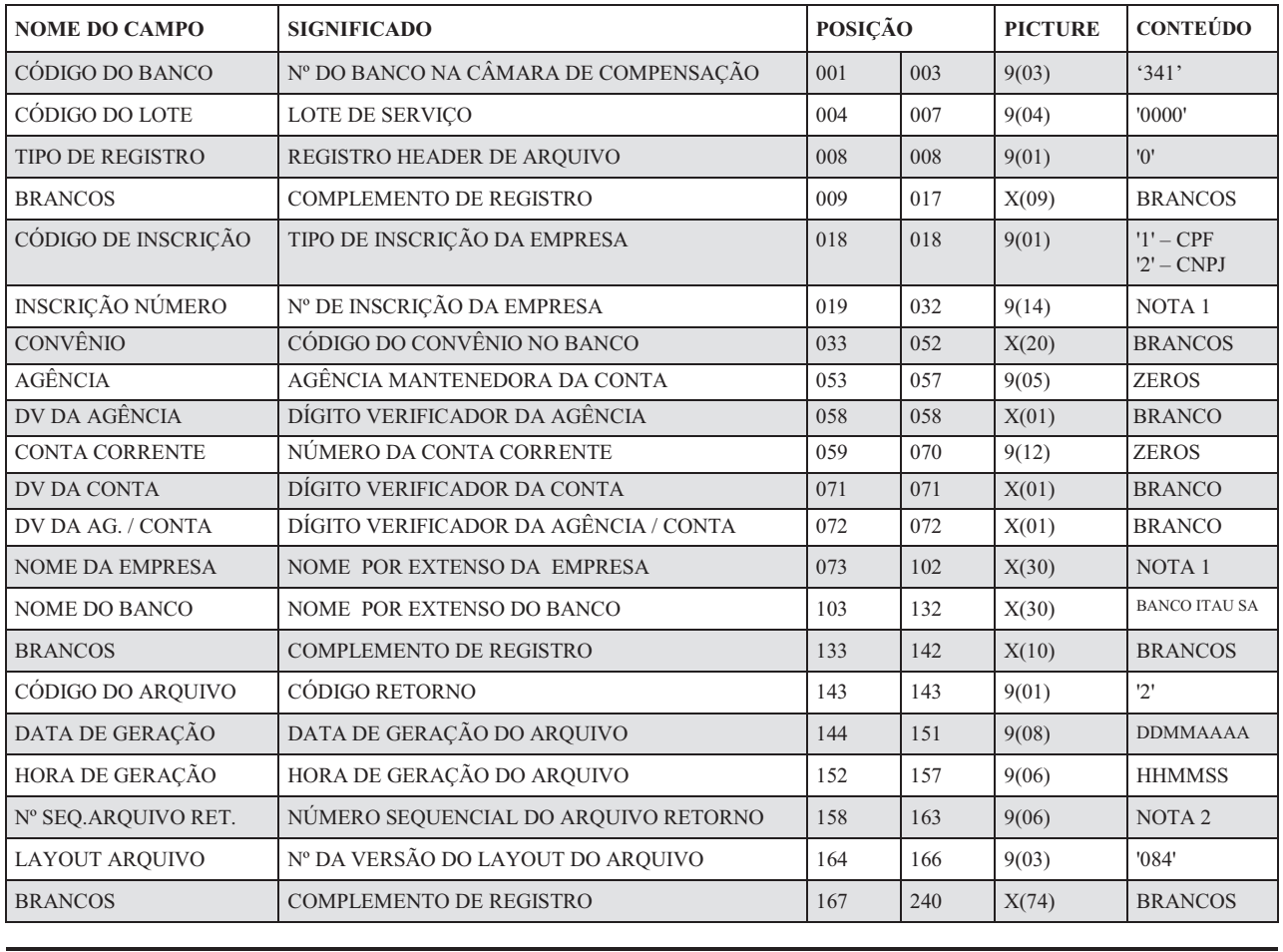

 $X = ALFANUMÉRICO$  9 = NUMÉRICO  $V = VÍRGULA DECIMAL ASSUMIDA$ 

ARQUIVO RETORNO REGISTRO HEADER DE LOTE TAMANHO DO REGISTRO= 240 BYTES

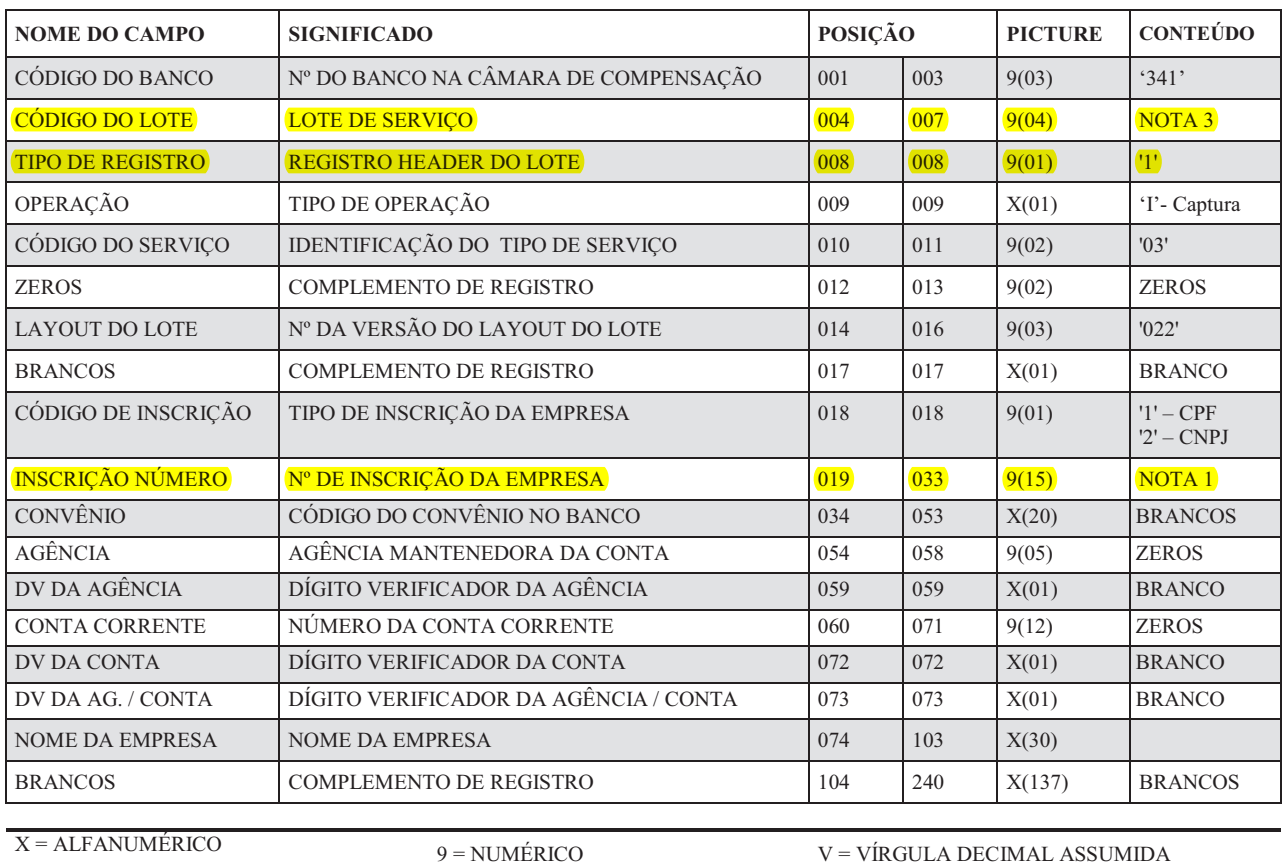

9

ARQUIVO RETORNO REGISTRO DETALHE – SEGMENTO "G" (OBRIGATÓRIO) TAMANHO DO REGISTRO = 240 BYTES

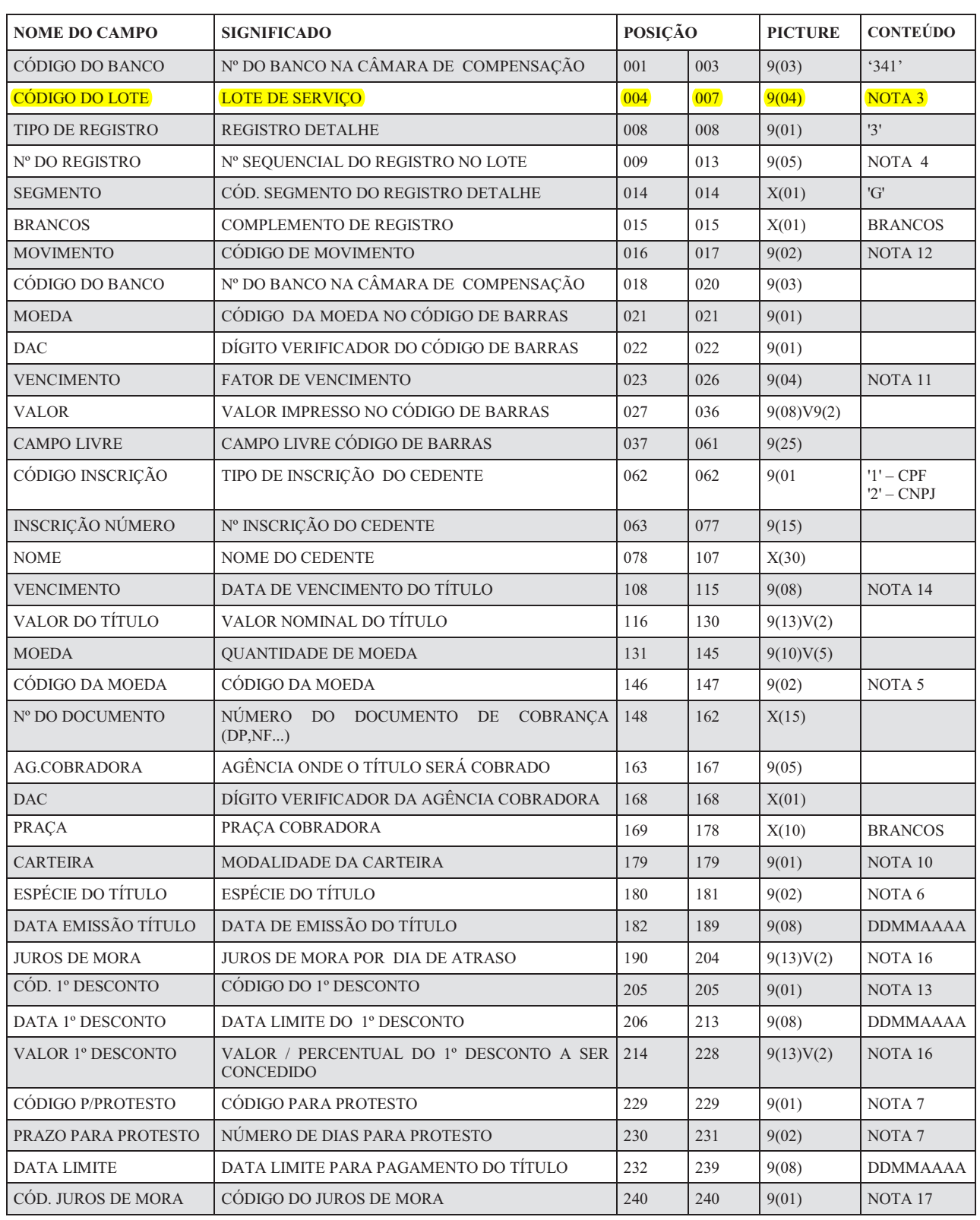

X = ALFANUMÉRICO 9 = NUMÉRICO 9 = VIRGULA DECIMAL ASSUMIDA

Obs. Código de barras – posições 18-61.

ARQUIVO RETORNO REGISTRO DETALHE- SEGMENTO" H" (OBRIGATÓRIO) TAMANHO DO REGISTRO = 240 BYTES

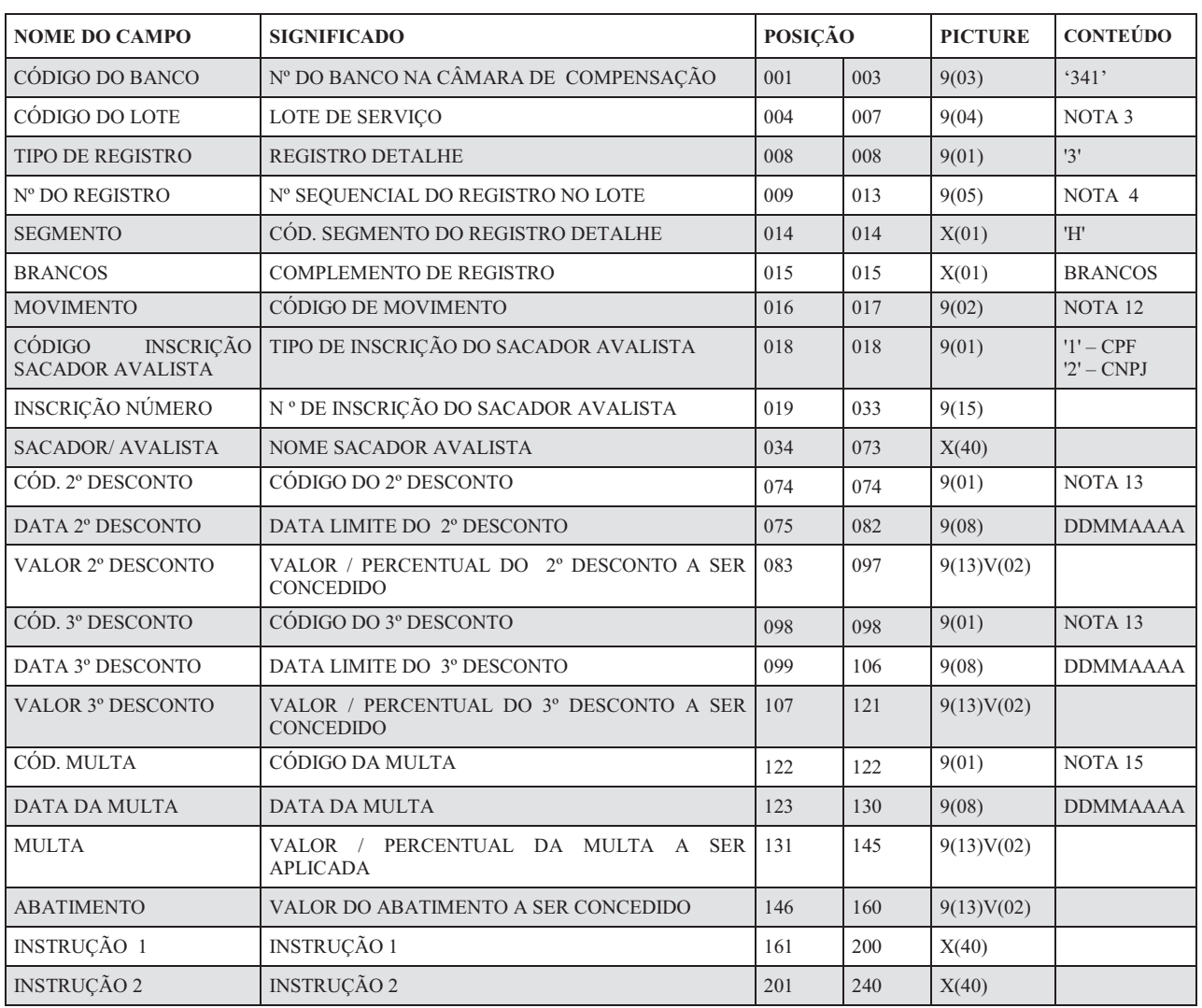

 $X = ALFANUMÉRICO$  9 = NUMÉRICO  $9 = NUMÉRICO$   $V = VÍRGULA DECIMAL ASSUMIDA$ 

ARQUIVO RETORNO REGISTRO TRAILER DE LOTE TAMANHO DO REGISTRO = 240 BYTES

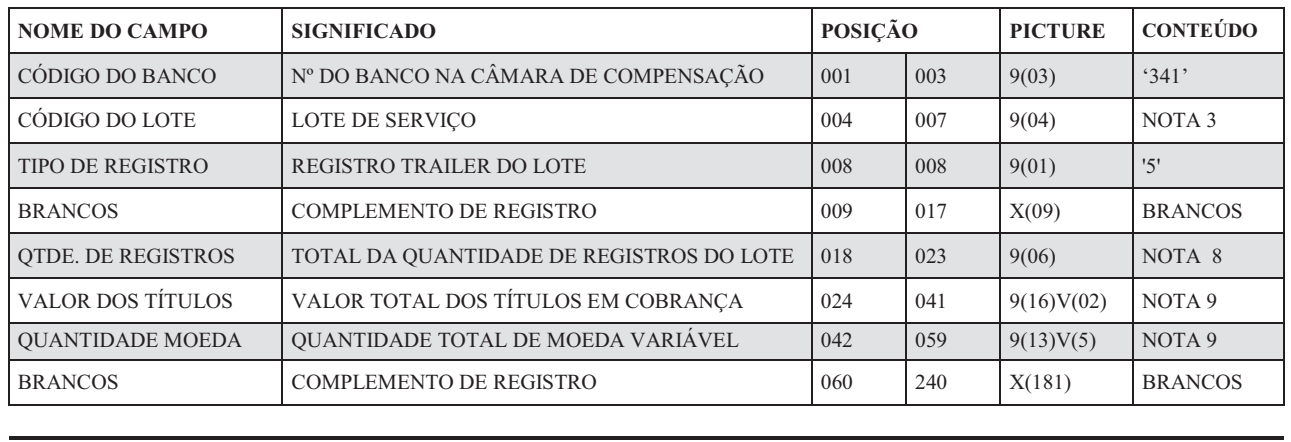

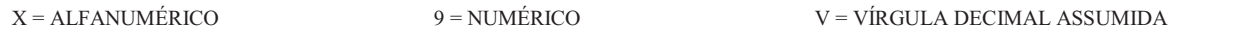

ARQUIVO RETORNO REGISTRO TRAILER DE ARQUIVO TAMANHO DO REGISTRO = 240 BYTES

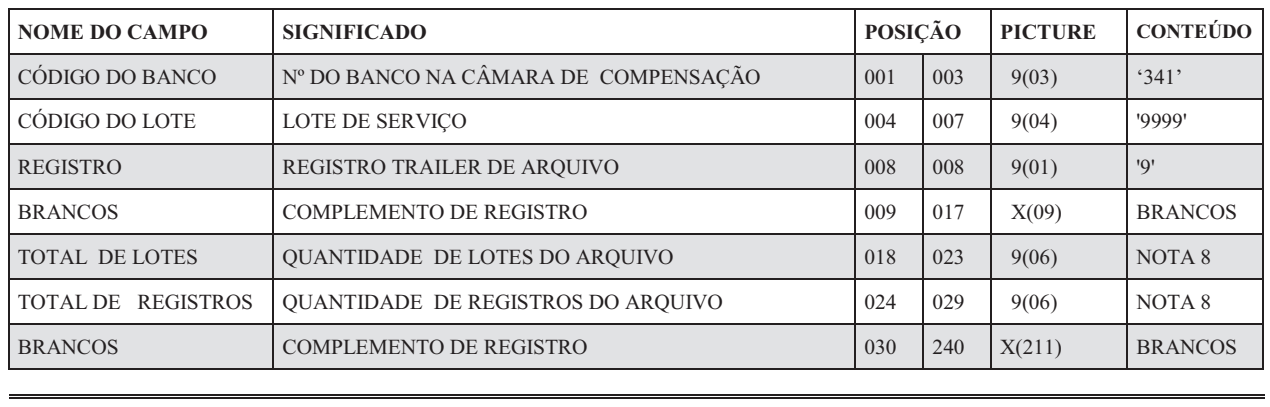

 $X = ALFANUMÉRICO$  9 = NUMÉRICO  $9 = NUMÉRICO$   $V = VÍRGULA DECIMAL ASSUMIDA$ 

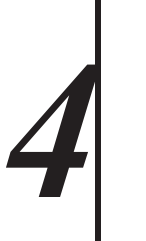

# *Notas*

# **(1) NÚMERO DE INSCRIÇÃO/NOME DA EMPRESA**

A identificação da empresa no registro **header de arquivo** e **header de lote** será feita de acordo com o formato cadastrado/definido pela empresa cliente, conforme descrito no subitem 2.2 (Explicações gerais sobre o arquivo).

#### **(2) NÚMERO SEQUENCIAL DO ARQUIVO RETORNO**

Evolui sequencialmente um número a cada Header de arquivo. Esta numeração é incrementada automaticamente e somente se repetirá após atingir o número máximo permitido pelo tamanho do campo.

#### **(3) CÓDIGO DO LOTE DE SERVIÇO**

Identifica um Lote de Serviço. É seqüencial, iniciando-se em 0001. Todos os registros de um lote terão o mesmo "Código de Lote". As numerações '0000' e '9999' são exclusivas para o Header e o Trailer do arquivo respectivamente.

#### **(4) NÚMERO DO REGISTRO DETALHE**

Número sequencial do registro dentro do lote. O primeiro registro recebe número 00001 e assim consecutivamente.

# **(5) CÓDIGO DA MOEDA**

- '02' = Dólar Americano Comercial (Venda)
- '03' = Dólar Americano Turismo (Venda)
- '04' = ITRD '05' = IDTR
- '06' = UFIR Diária
- '07' = UFIR Mensal
- $'08' = FAJ-TR$
- $'09'$  = Real
- $'10'$  = TR
- $'11' = IGPM$
- $'12'$  = CDI
- '13' = Percentual do CDI
- $'14'$  = Euro

## **(6) ESPÉCIE DO TÍTULO**

Espécie do documento informada pelo cedente:

- $'01'$  = CH Cheque
- '02' = DM Duplicata Mercantil
- '03' = DMI Duplicata Mercantil p/ Indicação
- '04' = DS Duplicata de Serviço
- '05' = DSI Duplicata de Serviço p/ Indicação
- '06' = DR Duplicata Rural
- '07' = LC Letra de Câmbio
- '08' = NCC Nota de Crédito Comercial
- '09' = NCE Nota de Crédito a Exportação
- '10' = NCI Nota de Crédito Industrial
- '11' = NCR Nota de Crédito Rural
- '12' = NP Nota Promissória
- '13' = NPR Nota Promissória Rural
- '14' = TM Triplicata Mercantil
- '15' = TS Triplicata de Serviço
- '16' = NS Nota de Seguro
- $'17'$  = RC Recibo
- '18' = FAT Fatura
- '19' = ND Nota de Débito
- '20' = AP Apólice de Seguro
- '21' = ME Mensalidade Escolar
- '22' = PC Parcela de Consórcio
- '23' = NF Nota Fiscal
- '24' = DD Documento de Dívida
- '25' = Cédula de Produto Rural
- ' $26'$  = Warrant
- '27' = Dívida Ativa de Estado
- '28' = Dívida Ativa de Município
- '29' = Dívida Ativa da União
- '30' = Encargos condominiais
- $'99' = Outros$

#### **(7) CÓDIGOS PARA PROTESTO**

- '1' = Protestar Dias Corridos
- '2' = Protestar Dias Úteis
- '3' = Não Protestar
- '4' = Protestar Fim Falimentar Dias Úteis
- '5' = Protestar Fim Falimentar Dias Corridos
- '8' = Negativação sem Protesto
- '9' = Cancelamento Protesto Automático
	- (somente válido p/ CódigoMovimento Remessa = '31' )

Para os códigos de protesto 1 e 2 será informado nas posições 230 e 231 o nº de dias, após o vencimento, em que o título deverá ser envido para protesto.

#### **(8) TOTAIS**

**Trailer de lote** 

**Quantidade de registros do lote-** correspondente à soma da quantidade dos registros 1,3 e 5.

**Trailer de arquivo** 

- **Quantidade dos lotes do arquivo** correspondente à soma dos registros tipo 1.
- **Total da quantidade de registros no arquivo**  corresponde à soma da quantidade dos registros tipo  $0,1,3, 5, e, 9$ .

#### **(9) VALOR TOTAL DOS TÍTULOS EM COBRANÇA**

Somatória dos valores nominais dos títulos registrados junto ao banco.

#### **(10) MODALIDADE DA CARTEIRA**

- '1' = Cobrança Simples
- '2' = Cobrança Vinculada
- '3' = Cobrança Caucionada
- '4' = Cobrança Descontada
- '5' = Cobrança Vendor

#### **(11) FATOR DE VENCIMENTO**

 Se preenchido com número igual ou superior a "1000", refere-se à codificação da data de vencimento do título no código de barras.

Se preenchido com zeros, indica a não existência do fator de vencimento no código de barras.

#### **(12) CÓDIGO DE MOVIMENTO**

- '01' = Entrada de Títulos
- '02' = Pedido de Baixa
- '03' = Protesto para Fins Falimentares
- '04' = Concessão de Abatimento
- '05' = Cancelamento de Abatimento
- '06' = Alteração de Vencimento
- '07' = Concessão de Desconto
- '08' = Cancelamento de Desconto
- '09' = Protestar
- '10' = Sustar Protesto e Baixar Título
- '11' = Sustar Protesto e Manter em Carteira
- '12' = Alteração de Juros de Mora
- '13' = Dispensar Cobrança de Juros de Mora
- '14' = Alteração de Valor/Percentual de Multa
- '15' = Dispensar Cobrança de Multa
- '16' = Alteração do Valor de Desconto
- '17' = Não conceder Desconto
- '18' = Alteração do Valor de Abatimento
- '19' = Prazo Limite de Recebimento Alterar
- '20' = Prazo Limite de Recebimento Dispensar
- '21' = Alterar número do título dado pelo cedente
- '22' = Alterar número controle do Participante
- '23' = Alterar dados do Sacado
- '24' = Alterar dados do Sacador/Avalista
- '30' = Recusa da Alegação do Sacado
- '31' = Alteração de Outros Dados
- '33' = Alteração dos Dados do Rateio de Crédito
- '34' = Pedido de Cancelamento dos Dados do Rateio de Crédito
- '35' = Pedido de Desagendamento do Débito Automático
- '40' = Alteração de Carteira
- '41' = Cancelar protesto
- '42' = Alteração de Espécie de Título
- 43' = Transferência de carteira/modalidade de cobrança
- '44' = Alteração de contrato de cobrança
- '45' = Negativação Sem Protesto
- '46' = Solicitação de Baixa de Título Negativado Sem Protesto

#### **(13) CÓDIGO DO DESCONTO**

- '1' = Valor Fixo Até a Data Informada
- '2' = Percentual Até a Data Informada
- '3' = Valor por Antecipação Dia Corrido
- '4' = Valor por Antecipação Dia Útil
- '5' = Percentual Sobre o Valor Nominal Dia Corrido
- '6' = Percentual Sobre o Valor Nominal Dia Útil
- '7' = Cancelamento de Desconto

Para os códigos '1' e '2' será obrigatório a informação da Data.

Para o código '7', somente será válido para o código de movimento '31' - Alteração de Dados.

#### **(14) DATA DE VENCIMENTO DO TÍTULO**

 $11111111 = A Vista$  $99999999 =$ Contra-apresentação Utilizar o formato DDMMAAAA, onde: DD = dia, MM = mês e AAAA = ano.

#### **(15) CODIGO DA MULTA**

Código para identificação do critério de pagamento de pena pecuniária, a ser aplicada pelo atraso do pagamento do Título:

'1' = Valor Fixo

'2' = Percentual

# **(16) JUROS DE MORA POR DIA DE ATRASO**

Valor ou porcentagem sobre o valor do título a ser cobrada de juros de mora.

## **(17) CÓDIGO DO JUROS DE MORA**

- "1" = Valor ao Dia
- " $2$ " = Percentual ao Dia
- " $3$ " = Percentual ao Mês
- " $4$ " = Percentual ao Ano
- "5" = Isento